## Algol Revived

Michael Sharpe

November 9, 2019

AlgolRevived is a revival of the (photo)font Algol by Adrian Frutiger whose sole use was for printing ALGOL code in a manual. It is not meant to be a general purpose text font the spacing is not optimized for that, being designed instead for printing computer code, where each letter should be distinct and text ligatures are banished. It seems to work well with the listings package, designed for exactly that purpose. Unusually for such a font, it is not monospaced, though perhaps this is no longer the issue it was in the days of FORTRAN.

Nonetheless, if you don't object to a typewritten appearance, I think the font doesn't really look as bad as you might think it should. (This document uses it as its main text font.)

Both opentype and type1 fonts are provided, along with LaTeX support files. Most characters in the T1 encoding are provided, except for f-ligatures and the Sami characters Eng, eng.

## Use with fontspec

The package provides algolrevived.fontspec, with contents:

```
\defaultfontfeatures[algolrevived]
{
Extension = .otf,
UprightFont = AlgolRevived ,
BoldFont = AlgolRevived-Medium ,
BoldItalicFont = AlgolRevived-MediumSlanted ,
ItalicFont = AlgolRevived-Slanted ,
}
which allows you to set up your preamble using simply
...
\usepackage{fontspec}
\setmainfont{algolrevived} % for use as main font
%\setmonofont{algolrevived} % for use as typewriter font only
...
```
Creation of this package was spurred by Barbara Beeton's column in a recent TUGBoat, conveying a request from Jacques André for someone to digitize Frutiger's Algol alphabet.

## Use with LaTeX

The package offers OT1, LY1, T1 and TS1 encodings, and sets T1 as the default. To change to LY1, you will need something like

\usepackage{algolrevived} %\usepackage[tt]{algolrevived} for just typewriter \usepackage[LY1]{fontenc}

AlgolRevived-tlf-t1.tfm:

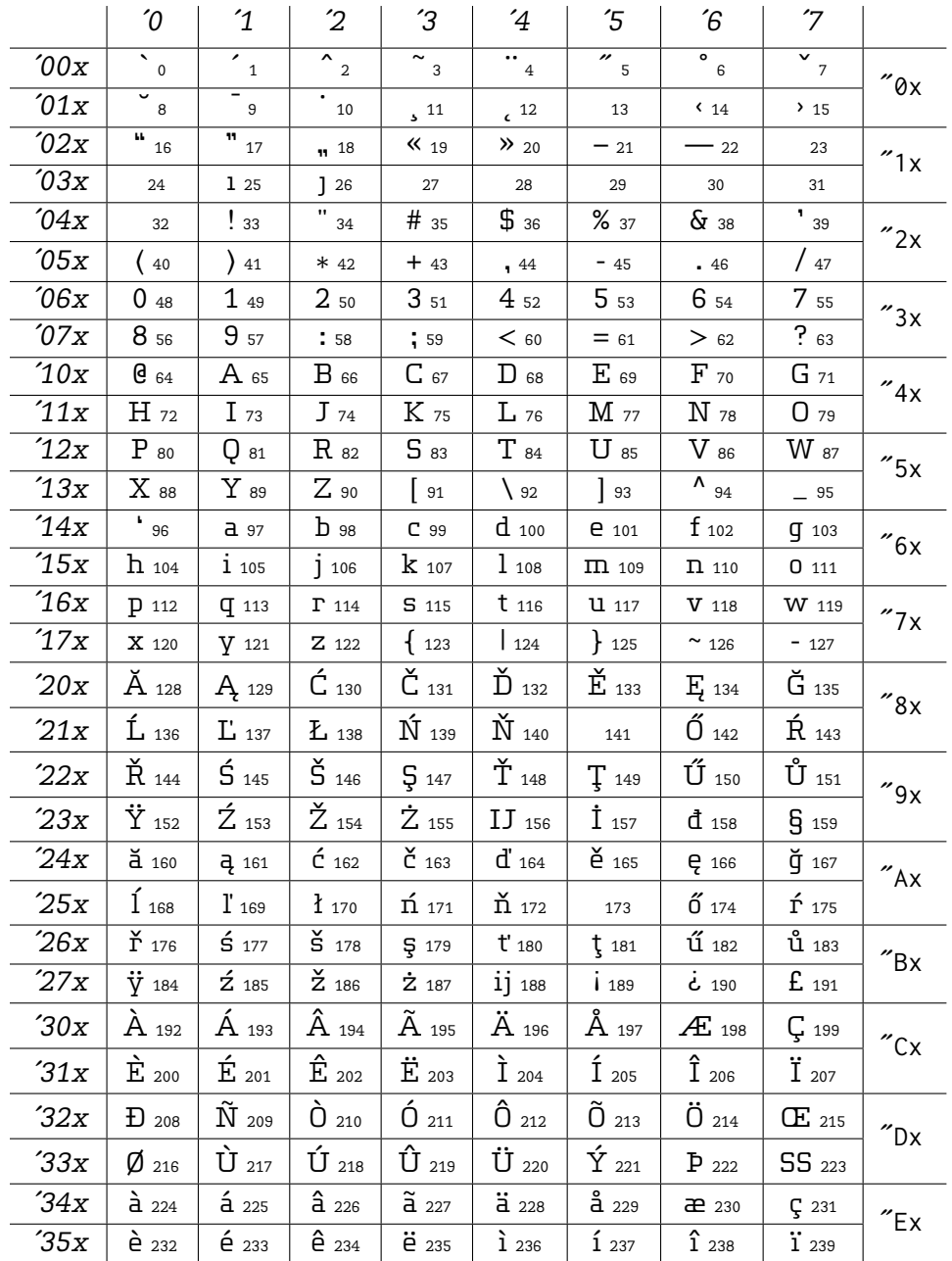

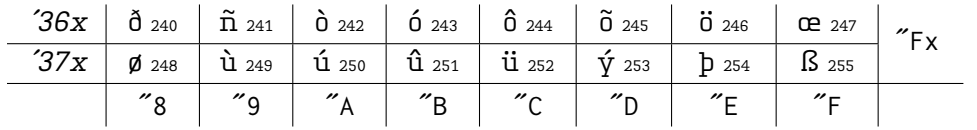

The package has a few options and macros. The option scaled=. 95 or scale=. 95 renders at 95% of the default size, and option medium makes medium weight LaTeX's reqular weight. Option tt species typewriter. The macros {\sufigures 9} (same effect as \textsu{9}) render the figure as a superscript,  $9$ , and similarly with \infigures, \textin for inferior fig- $IIPBS.$ 

The sty file requires textcomp so there is no need to load it separately. Textcomp adds the following glyphs. (The mathematical symbols in the otherwise vacant slots in positions 192 and up were mostly borrowed from the STIX math fonts, which use the same SIL OFL as this package. The names below were in those cases are the same as the STIX names, prefixed by "text".)

## AlgolRevived-tlf-ts1.tfm:

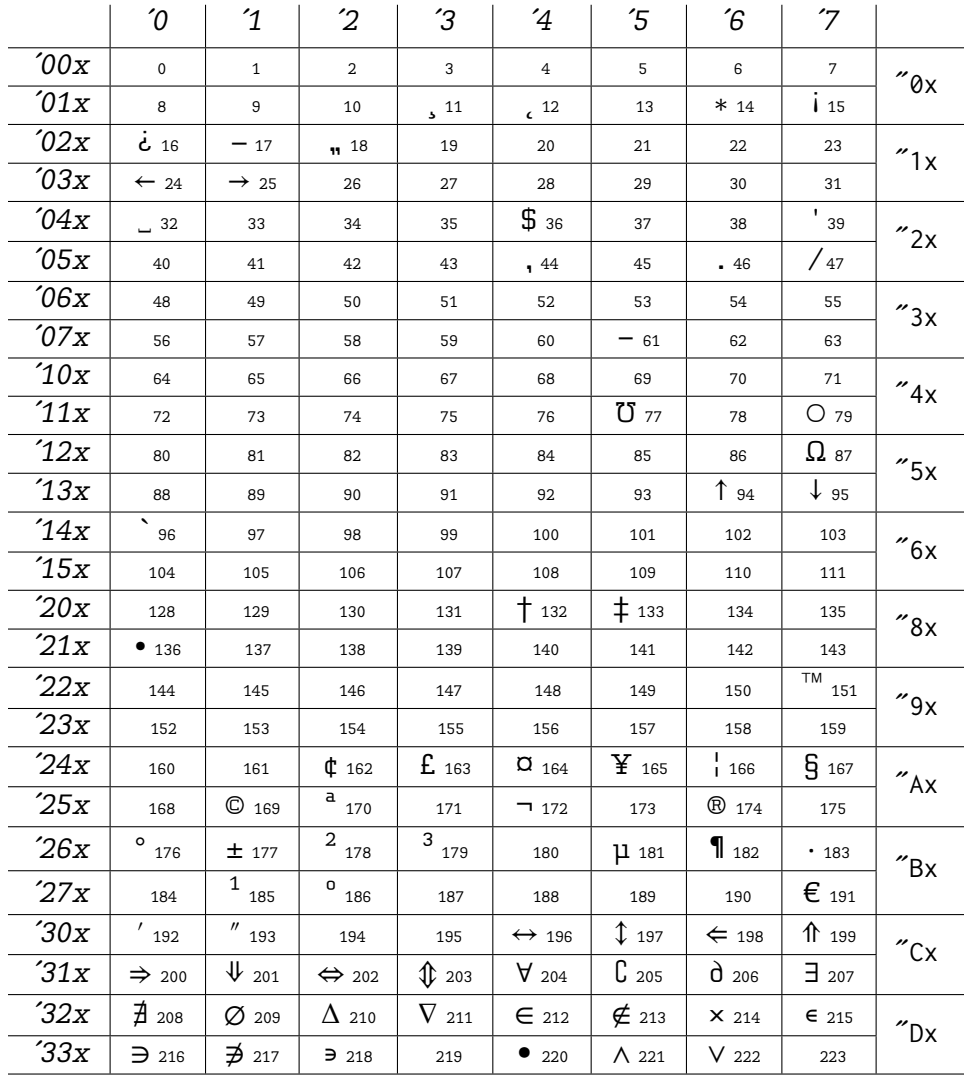

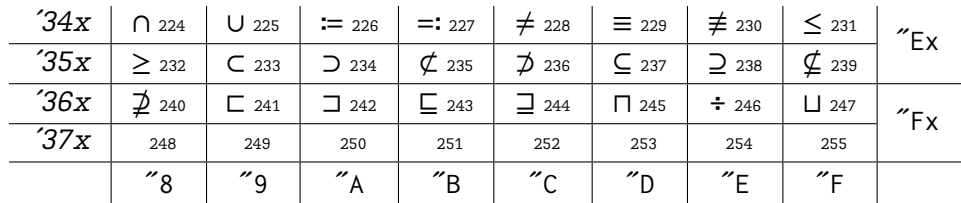

List of LaTeX macros to access the TS1 symbols in text mode:

- 11 \capitalcedilla 12 \capitalogonek 24 \textleftarrow 25 \textrightarrow 36 \textdollar 39 \textquotesingle 42 \textasteriskcentered 47 \textfractionsolidus 61 \textminus 77 \textmho 79 \textbigcircle 87 \textohm 91 \textlbrackdbl 93 \textrbrackdbl 94 \textuparrow 95 \textdownarrow 96 \textasciigrave 132 \textdagger 133 \textdaggerdbl 134 \textbardbl 136 \textbullet 151 \texttrademark 162 \textcent 163 \textsterling 164 \textcurrency 165 \textyen 166 \textbrokenbar 167 \textsection 169 \textcopyright 170 \textordfeminine 172 \textlnot 174 \textregistered 176 \textdegree 177 \textpm 178 \texttwosuperior 179 \textthreesuperior 181 \textmu 182 \textparagraph 183 \textperiodcentered 184 \textreferencemark 185 \textonesuperior 186 \textordmasculine 191 \texteuro 192 \textprime
- 193 \textdprime
- 196 \textleftrightarrow

197 \textupdownarrow 198 \textLeftarrow 199 \textUparrow 200 \textRightarrow 201 \textDownarrow 202 \textLeftrightarrow 203 \textUpdownarrow 204 \textforall 205 \textcomplement 206 \textpartial 207 \textexists 208 \textnexists 209 \textvarnothing 210 \textincrement 211 \textnabla 212 \textin 213 \textnotin 214 \texttimes 215 \textsmallin 216 \textni 217 \textnni 218 \textsmallni 219 \textsmallsetminus 220 \textlargebullet 221 \textland 222 \textlor 224 \textcap 225 \textcup 226 \textcoloneq 227 \texteqcolon 228 \textneq 229 \textequiv 230 \textneqiv 231 \textleq 232 \textgeq 233 \textsubset 234 \textsupset 235 \textnsubset 236 \textnsupset 237 \textsubseteq 238 \textsupseteq 239 \textnsubseteq 240 \textnsupseteq 241 \textsqsubset 242 \textsqsubset 243 \textsqsupset 244 \textsqsubseteq 245 \textsqcap

246 \textdiv 247 \textsqcup

For example, typing in A\textcoloneq B results in A≔B.